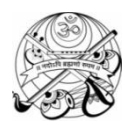

## **SHREE VALLABH ASHRAM'S MCM KOTHARI INTERNATIONAL GIRLS' RESIDENTIAL SCHOOL, KILLA PARDI PERIODIC TEST I - 2018-19 CLASS XI INFORMATICS PRACTICES M.M 50; TIME 3HRS 20/07/18**

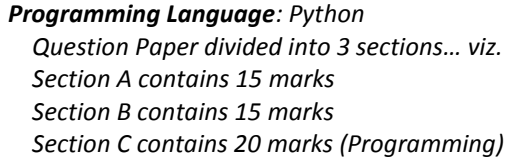

print(X,Y);

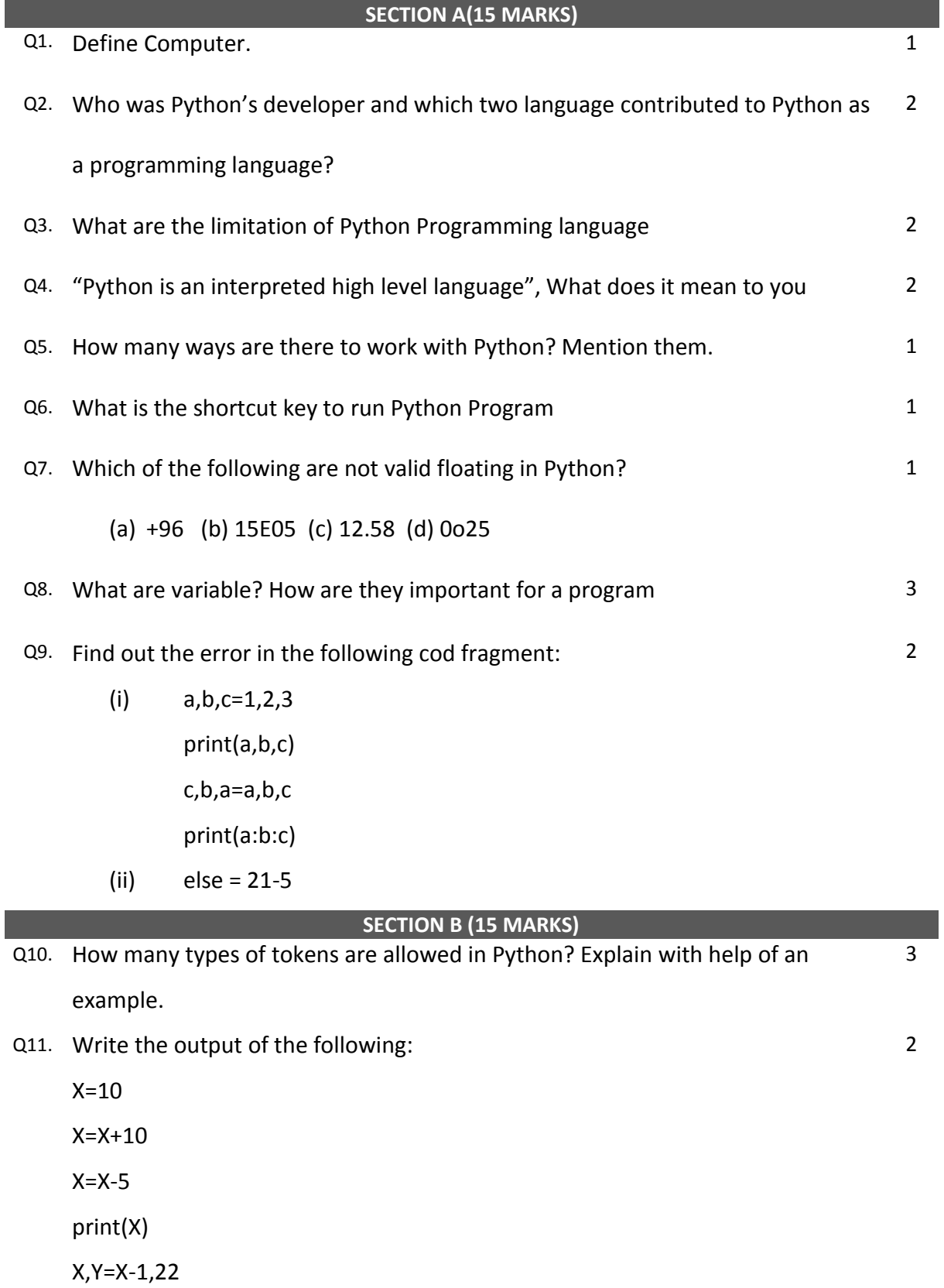

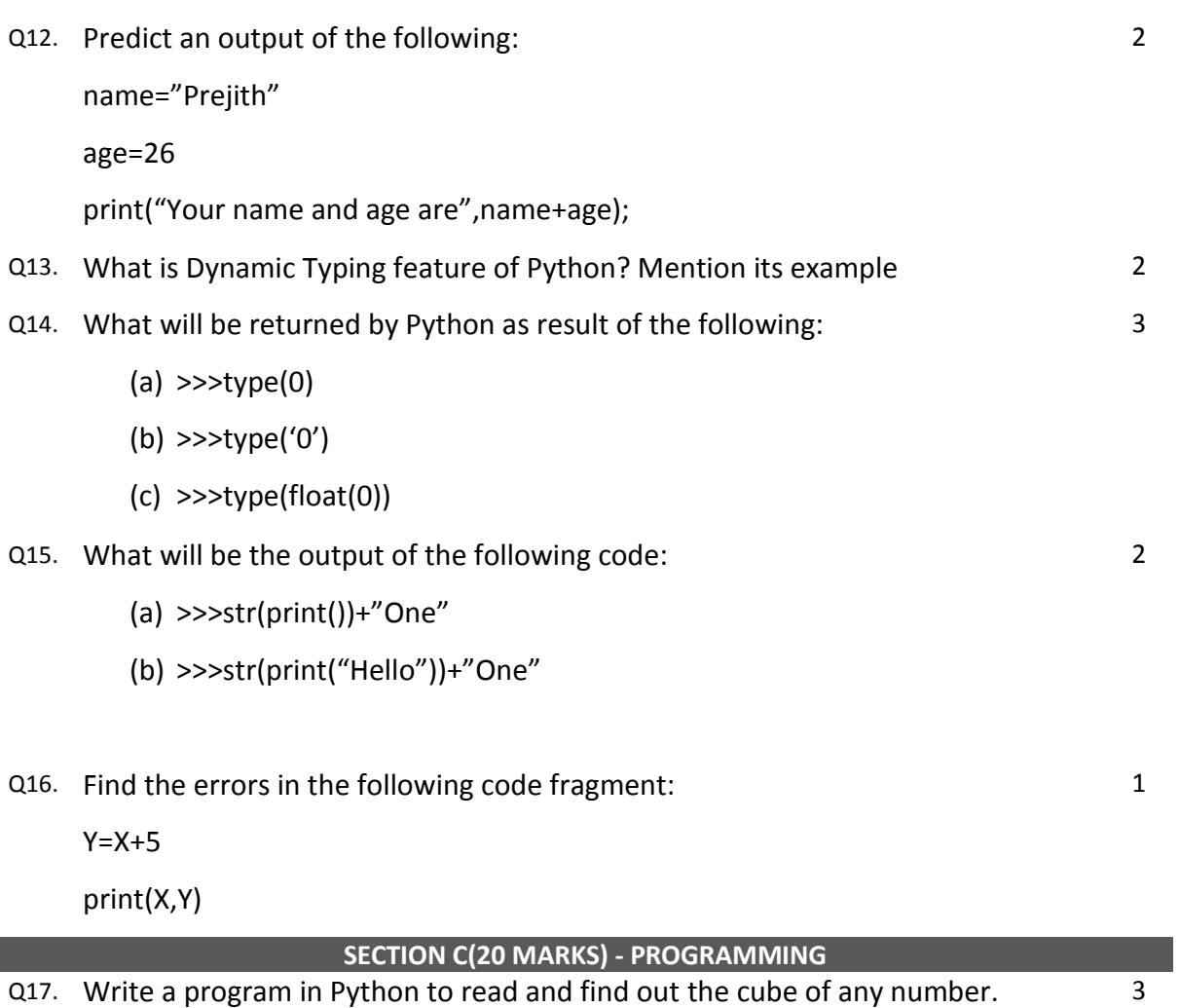

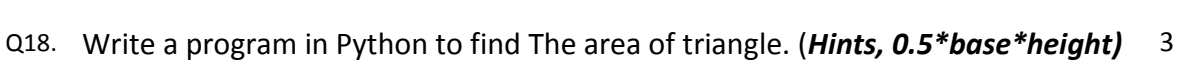

- Q19. Write a program in python to read marks of five different subject and find out the total and average. (*Hints. Use input() function)* 3
- Q20. Write a program to find out the third digits of any three digit number. 3 **(***Use / and % operator)*
- Q21. Write a program to find out the last digits of any three digit number.**(***Use*  3 *%(module operator)*

Q22. Describe functional components of computer system with the help of diagram. 5